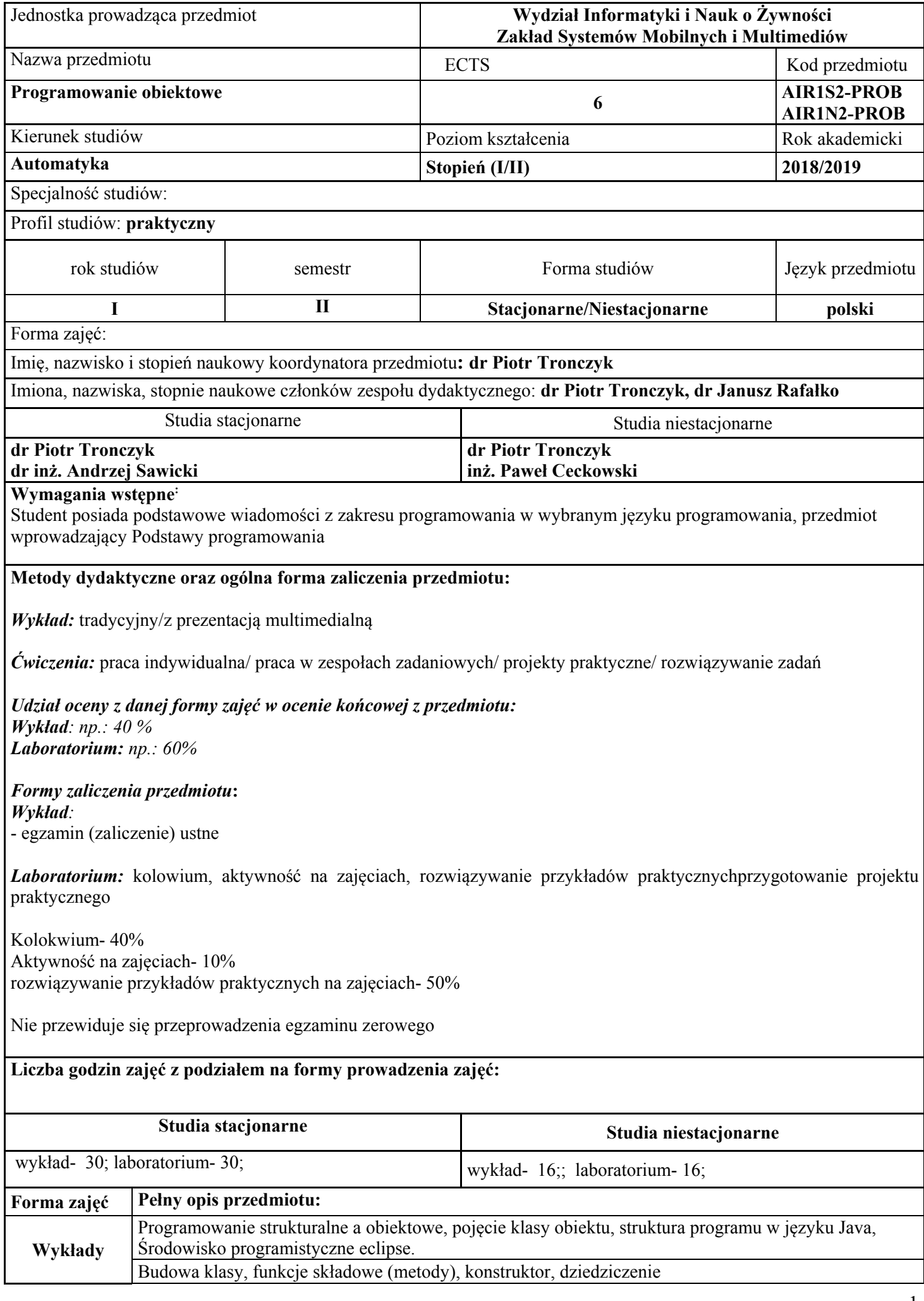

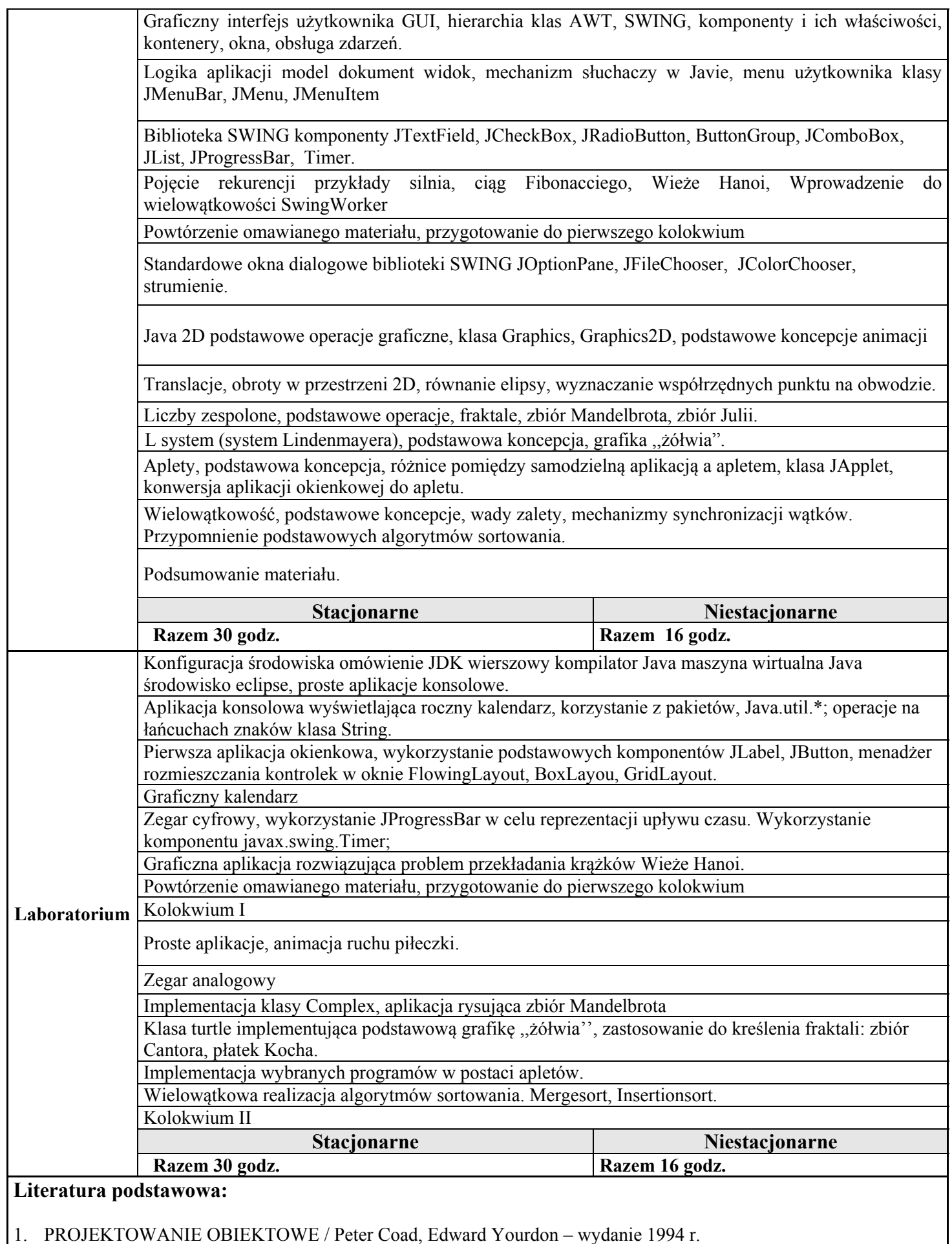

2. Bruce Eckel, Thinking in Java, Helion 2006.

## **Literatura uzupełniająca:**

1. J. Cooper "Java. Wzorce projektowe". Helion, 2001

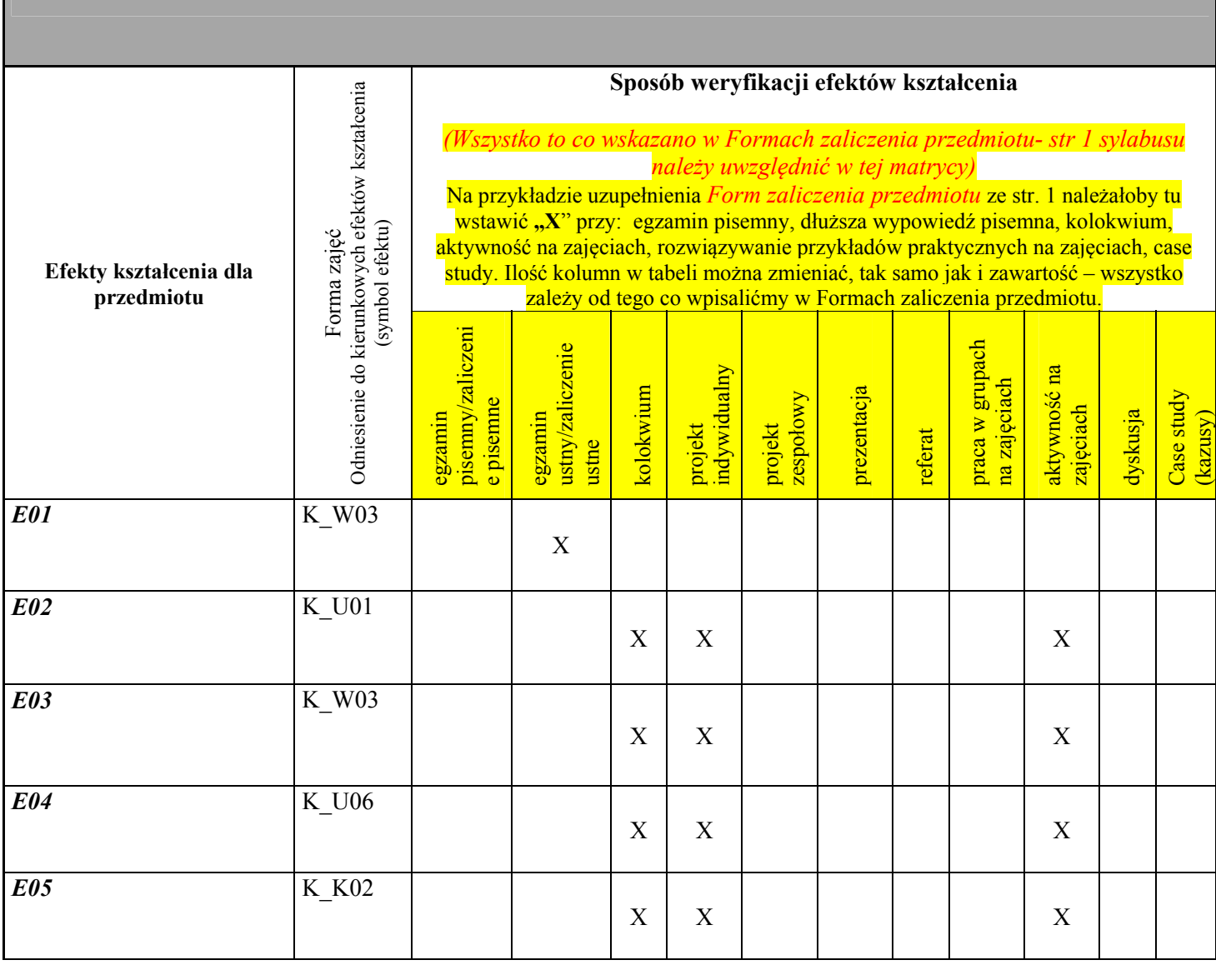

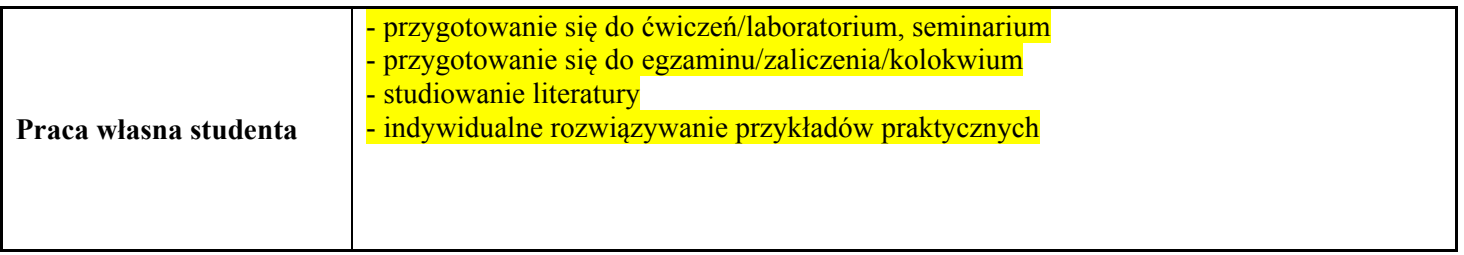

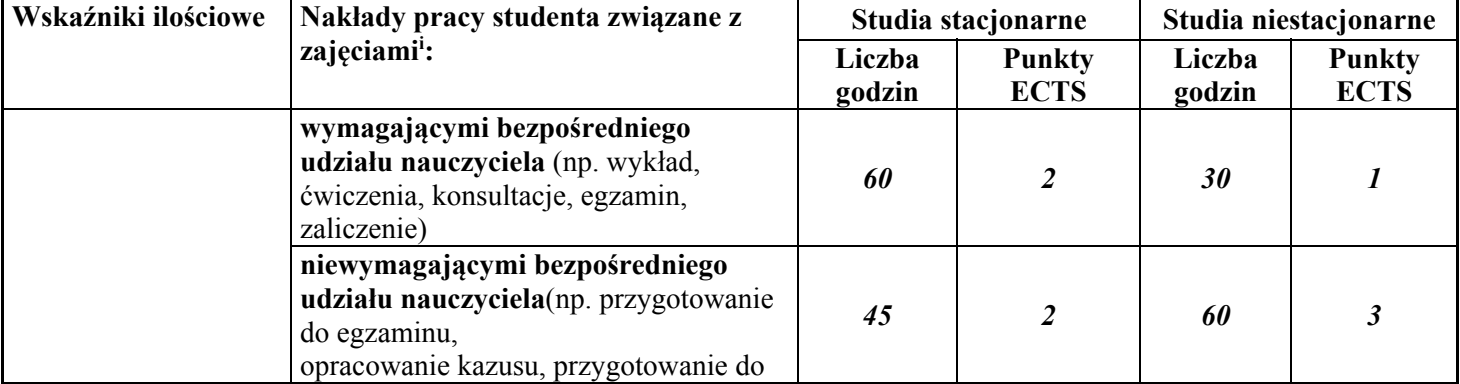

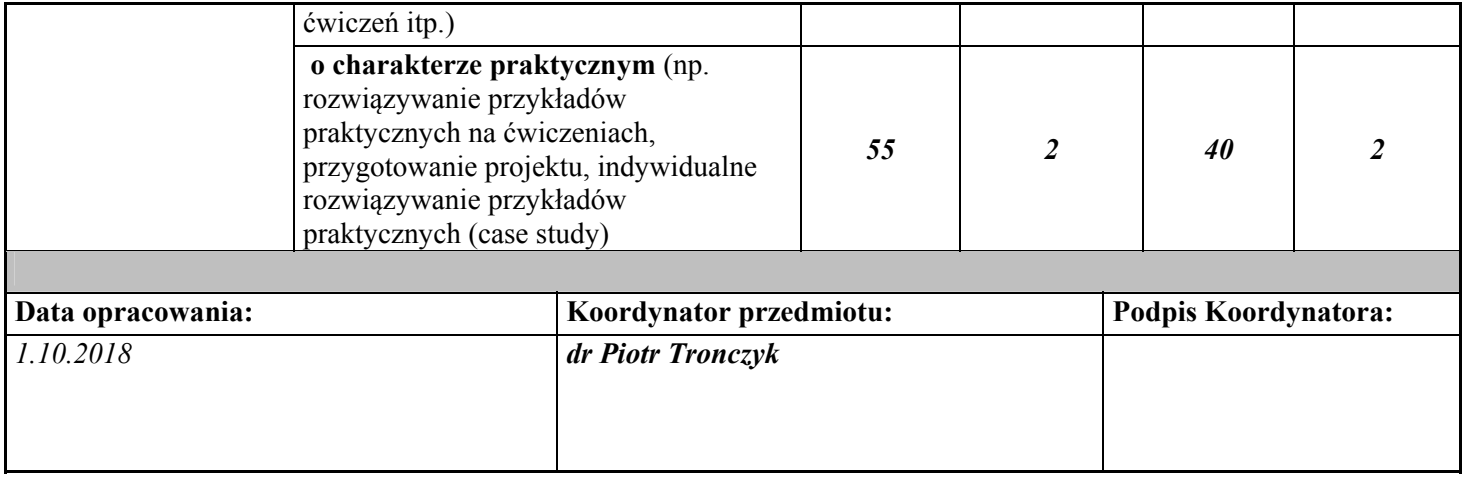

 $\overline{a}$ <sup>i</sup> *Suma punktów ECTS obu nakładów może być większa od ogólnej liczby punktów ECTS przypisanej temu przedmiotowi.*